## Hacking APIs

## Breaking Web Application Programming Interfaces

## by Corey Ball

## errata updated to print 2

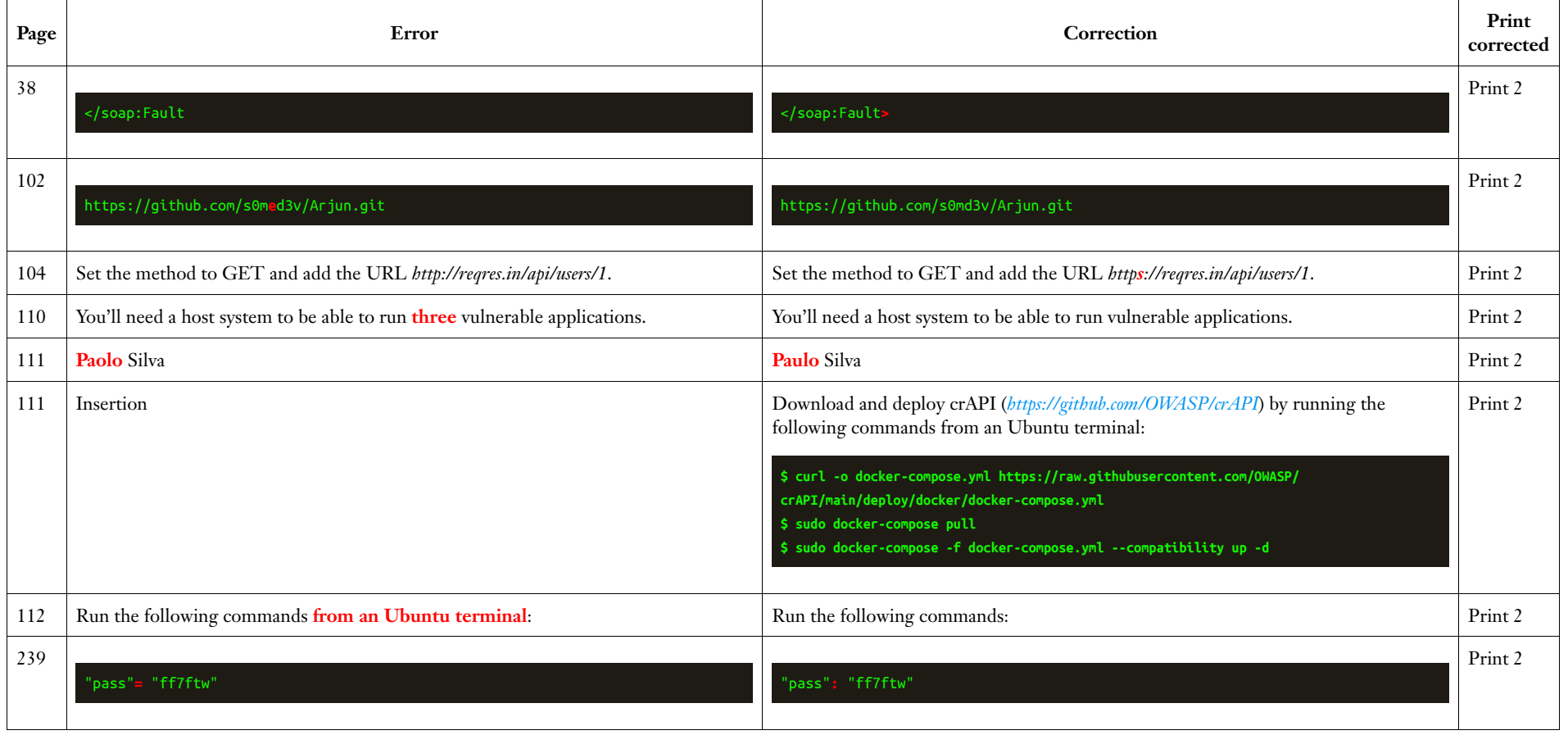